**Download photoshop cc for Windows free**

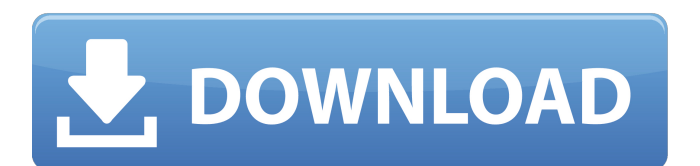

**Download Photoshop Windows Xp Free Activator Free For Windows**

## Figure 2.1. A RAW file from the camera is a JPEG file with layer names and masking information stored in a binary file.

**Download Photoshop Windows Xp Free**

## This post describes how to use Photoshop Elements to edit and

create images using a web browser. Requirements You will need a computer with a fast internet connection. Find Out More Open a Photoshop file or web browser To open a Photoshop file, click the image: Alternatively, you can load an image directly into Photoshop Elements. To open an image, click the image: The file will be added to the workspace. Here you can drag and drop images in from the hard drive or into the workspace. Alternatively,

you can type a web address into

the text box and click the Copy to new window button at the top of the screen to open the image in your browser. Refine an image Photoshop Elements is mostly designed to allow you to edit your images using a simple interface. There are tools on the image toolbar to resize and move the image, change the brightness, contrast, exposure and red, green and blue levels. At the bottom of the image is the image itself. The tool to use to adjust the image, and a selection tool which will let you

adjust areas of the image easily. At the top of the image window is a zoom selector. Click the + or buttons to zoom in and out. At the right side of the zoom selector you can click the cog icon to open up settings for your image. You can select from a range of default presets for your image. You can choose from eight different standard presets, and one each for landscape and portrait orientation. You can also select a custom size and orientation from the preview panel at the bottom. You can

zoom in or out by clicking the zoom in or zoom out icons. You can click the imagesave command on the workspace toolbar to save

your current selection to the program's internal database. When you are happy with the image, use

the crop tool to trim off any excess bits and then drag the three borders around the image to fill the canvas. Move the image To move an image, click and drag the image from one place in the workspace to another. Photoshop Elements will redraw the image

until it is where you want it to be. You can use the up and down arrow keys on your keyboard to select areas in the image. To scale the image, click and hold down the shift key then drag the image up or down. To zoom in or out, drag the image to 05a79cecff

Adolescent and youth mental health care services in the United States. Adolescent and youth mental health care services are needed now more than ever. Although mental health care services are covered by Medicare, Medicaid, and private insurance in the US, many adolescents and youth do not have access to mental health care services. Very few adolescent and youth mental health care services are available

in the US in community settings, and most mental health care services are provided in general medical settings. The current lack of adolescent and youth mental health care services in the US is associated with: (1) lack of public funding for services; (2) lack of evidence that services are effective for adolescents and youth; (3) a significant lack of epidemiological data on the use of these services by adolescents and youth; and (4) a lack of data on the effectiveness of these services.

This policy paper provides an overview of the current mental health services available for adolescents and youth in the US. The policy paper also describes the opportunities and obstacles that exist for adolescents and youth in obtaining access to mental health care services.Q: Find the bounded variation of the given function My function is  $f(x)=\sin(1/x)$ . I have to find the bounded variation of this function. What I did is as follows:-  $\begin{align*}\n\text{begin}\n\{\text{align*}\} \&\{f(x+h)-f(x)\}\n\end{align*}$ 

 $\&\left|\frac{\text{frac}{1}{x+h}\right|}{\text{right}}$ t)- $\sin\left(\frac{1}{x}\right)\right)$ |\\ \leq&\frac{|h|}{|x|}\sin\left(\fra  $c\{1\}\{x+h\}\rightarrow\lceil\deg\frac{|h|}{|x|}\rceil$  $\sin\left(\frac{1}{x}\right)\leq\frac{r}{x}$  $ac{||h|}{|x|}$  \end{align\*} I think I have to find \$M\$ and \$m\$ such that \$M-m\leq\frac{|h|}{|x|}\$ But I am not sure what should be \$M\$ and \$m\$. A: We have \$\$  $|f(x+h)-f(x)|$ \leqslant\frac{|h|}{|x|} \$\$ We also have \$\$  $|f(x+h)|$ \leqslant\

**What's New in the Download Photoshop Windows Xp Free?**

Sour Landry Sour Landry (born July 23, 1990) is an American professional basketball player for the Toronto Raptors of the National Basketball Association (NBA). Standing at, he primarily plays the power forward position. Career High school and college Landry played high school basketball for the Bulloch County High School Falcons in Statesboro, Georgia. He was named 3-A Player of the Year in Georgia as a senior. He averaged

21 points, 11 rebounds and 4 blocks a game. He also won a state championship. After high school, he attended Mississippi State University, where he averaged 9.8 points and 3.9 rebounds per game as a sophomore. Landry moved to Canada to play for the McGill Redmen after his sophomore year. He averaged 12.2 points and 6.4 rebounds as a junior. Professional Landry was selected with the 30th overall pick in the 2012 NBA draft by the Miami Heat. He signed with the Heat on June 24,

2012. Landry played in the 2012 NBA Summer League for the Heat. On October 25, 2013, Landry was traded to the Memphis Grizzlies in exchange for guard Mike Miller. On July 14, 2014, Landry was waived by the Grizzlies. Landry signed with Gran Canaria for the 2015–16 season. On September 25, 2016, Landry signed a two-year deal with Landstede Basketbal. Landry signed with Borac Banja Luka of the Basketball Championship of Bosnia and Herzegovina for the

2017–18 season. On August 22, 2018, Landry signed a one-year contract with the Toronto Raptors, returning to the team where he started his career in the NBA. In his second game with the Raptors he scored a then career-high 24 points in a win against the New Orleans Pelicans. On December 14, 2018, Landry scored 20 points in a win over the Phoenix Suns. On December 31, 2018, Landry had a career high 27 points in a loss against the Los Angeles Clippers. He added a career high

10 rebounds in a win over the Los Angeles Lakers on February 12, 2019. Landry hit a career high 7 three-pointers to tie his careerhigh 27 points in a 104–83 win over the Detroit Pistons. Landry had a career-high 36 points in a loss to the Boston Celtics on March 26, 2019. On July 7, 2019, Landry signed with the Toronto

To use Freesync, the following must be met: There must be a monitor connected to your graphics card. This can be either a built-in display or a connected monitor. A connected monitor must provide native support for Freesync. In other words, it should be able to display the FreeSync logo as it changes during the switch between the two refresh rates. If your monitor is not capable of providing this

## information, there is no FreeSync mode available. The "High-Frequency Range" setting on the graphics card must be enabled. System Requirements

[https://eurasianhub.com/wp-content/uploads/2022/07/Free\\_full\\_version\\_download\\_for\\_Photostroke\\_CS6.pdf](https://eurasianhub.com/wp-content/uploads/2022/07/Free_full_version_download_for_Photostroke_CS6.pdf)

<https://totoralillochile.com/advert/adobe-photoshop-cc-for-pc-free-download/>

https://blacksocially.com/upload/files/2022/07/OOsCOSZA2yEqMaEOro2F\_01\_70a43b14efddc649bbd4dfd8d2dc9323\_file.p [df](https://blacksocially.com/upload/files/2022/07/OOsCQSZA2yEqMaEQro2F_01_70a43b14efddc649bbd4dfd8d2dc9323_file.pdf)

<https://www.sedaguzellikmerkezi.com/photoshop-cs2-download-full-free-for-mac/>

<https://www.eeimi.com/wp-content/uploads/2022/07/1656682016-2f77a0cdbeea6e8.pdf>

<https://www.portalvivienda.cl/wp-content/uploads/2022/07/varnign.pdf>

https://www.caelmic.com/wp-content/uploads/2022/07/adobe\_photoshop\_cs3\_crack\_free\_download.pdf

<http://kiraimmobilier.com/?p=34564>

<https://xn--80aagyardii6h.xn--p1ai/how-to-get-photoshop-for-free-trial/>

<https://streamers.worldmoneybusiness.com/advert/mediaf-re-photoshop-cs6-free-download/>

[https://www.burgy.org/sites/g/files/vyhlif1451/f/uploads/informal\\_results\\_may\\_2\\_2022.pdf](https://www.burgy.org/sites/g/files/vyhlif1451/f/uploads/informal_results_may_2_2022.pdf)

[https://in-loving-memory.online/wp-content/uploads/2022/07/Photoshop\\_Psd\\_Album\\_Design\\_Free\\_Download.pdf](https://in-loving-memory.online/wp-content/uploads/2022/07/Photoshop_Psd_Album_Design_Free_Download.pdf)

[https://www.giggleserp.com/wp-content/uploads/2022/07/ice\\_text\\_photoshop\\_download.pdf](https://www.giggleserp.com/wp-content/uploads/2022/07/ice_text_photoshop_download.pdf)

<https://mentorus.pl/wp-content/uploads/2022/07/agudarr.pdf>

<https://hamrokhotang.com/advert/no-straight-lines-color-pattern-pattern-ref/>

[https://biotechyou.com/wp-content/uploads/2022/07/Download\\_Adobe\\_Photoshop\\_Qa\\_to\\_Install\\_On\\_Android.pdf](https://biotechyou.com/wp-content/uploads/2022/07/Download_Adobe_Photoshop_Qa_to_Install_On_Android.pdf) [https://flagonsworkshop.net/upload/files/2022/07/9nKM266RRvA9dBhj4Pxn\\_01\\_8910923f13bb7d2850e28be9d1fe4d74\\_file.](https://flagonsworkshop.net/upload/files/2022/07/9nKM266RRvA9dBhj4Pxn_01_8910923f13bb7d2850e28be9d1fe4d74_file.pdf) [pdf](https://flagonsworkshop.net/upload/files/2022/07/9nKM266RRvA9dBhj4Pxn_01_8910923f13bb7d2850e28be9d1fe4d74_file.pdf)

<http://campustoast.com/wp-content/uploads/2022/07/cecgar.pdf>

[https://farmaciacortesi.it/wp-content/uploads/2022/07/Download\\_Adobe\\_Photoshop\\_Highly\\_Compressed.pdf](https://farmaciacortesi.it/wp-content/uploads/2022/07/Download_Adobe_Photoshop_Highly_Compressed.pdf)

<https://www.newportcyclespeedway.co.uk/advert/adobe-photoshop-cc-download-latest-version/>